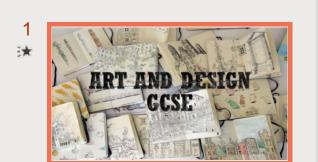

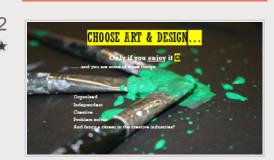

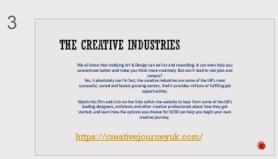

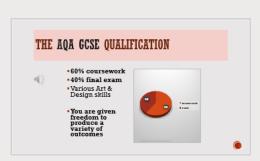

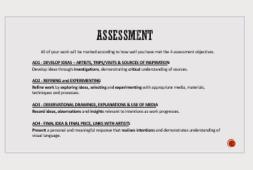

5

6

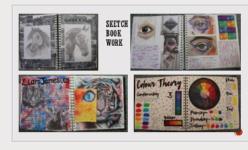

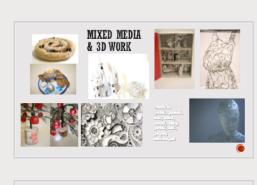

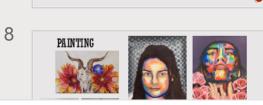

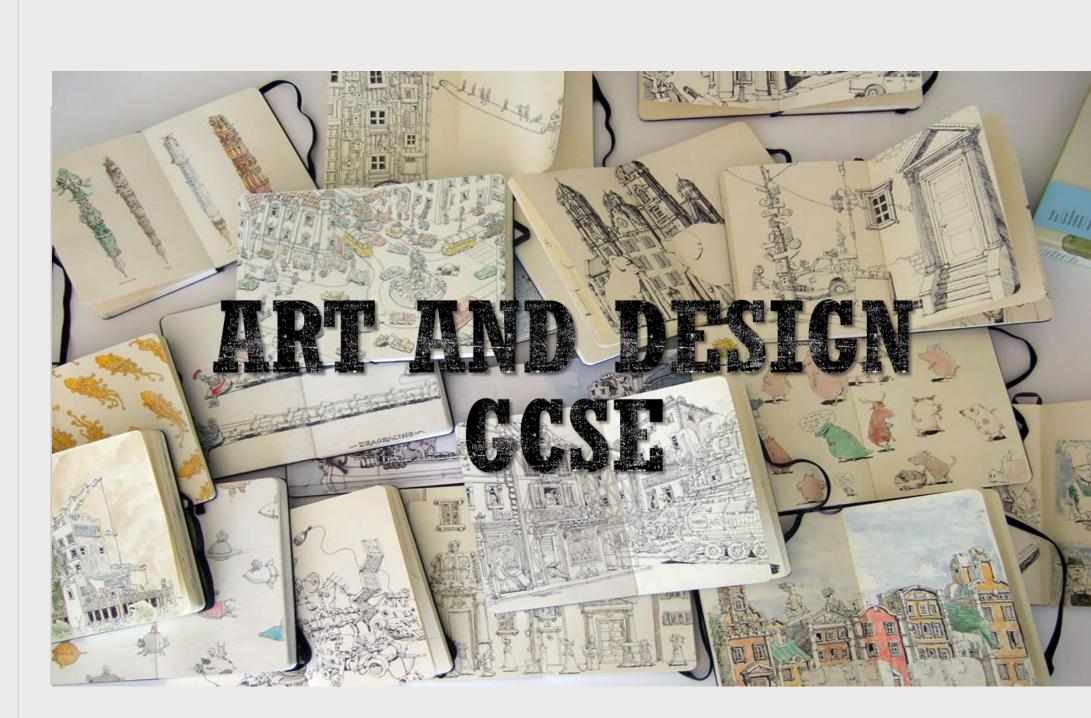